Macroeconomia I Ciclos Reais de Negócios

Tomás R. Martinez

Universidade de Brasília

- Uma das primeiras perguntas na macroeconomia:
	- ▶ Porque existem ciclos econômicos?
	- ► Como eles funcionam (quais são os mecanismos de propagação)?
	- $\blacktriangleright$  Podemos fazer algo a respeito?
- Iremos pensar sobre isso sob a perspectiva do Modelo de Ciclos Reais de Negócios ou Real Business Cycles (RBC) Model.
- Década de 50-70:
	- $\triangleright$  Modelos Keynesianos estimados via equações simultâneas com dados agregados eram a alternativa para estudar ciclos econômicos.
	- ► Modelos Neoclássicos eram utilizados para crescimento de longo prazo
- No início da década de 70:
	- ▶ Os modelos Keynesianos falharam em lidar com os choques de oferta.
	- ► Metodologicamente não sobreviviam à Crítica de Lucas e com a revolução das expectativas racionais.
- Crítica de Lucas requer consistência interna (i.e., equilíbrio geral).
	- $\triangleright$  Em modelos com choques estocásticos as expectativas racionais garantem consistência interna.
- Ao garantir consistência interna e ao mesmo tempo ter relativo sucesso quantitativo o RBC de Kydland and Prescott (1982) se tornou o grande sucessor da Rational Expectations Revolution.
	- $\triangleright$  De Vroey (2015): Kydland and Prescott foi para Lucas o que Hicks and Modigliani foi para Keynes.
	- $\triangleright$  O RBC foi o responsável pelo nascimento dos modelos DSGE (Dynamic Stochastic General Equilibrium).
- Modelo explica as flutuações dos ciclos utilizando o Resíduo de Solow.
- Modelo base é eficiente: zero espaço para políticas fiscal/monetária.
	- $\triangleright$  Ciclos são apenas respostas endógenas dos agentes a choques tecnológicos.

## Sucesso Inicial do RBC

- Como um modelo de ciclos sem espaço para política teve tanto sucesso inicial?
- Era extremamente difícil ter sucesso quantitativo em replicar os ciclos de negócios com um modelo internamente consistente.
- Até então as tentativas teóricas focavam em choques monetários e não tinham tido sucesso empírico.
	- ▶ Lucas fez tentativas com modelos de choques monetários não antecipados.
	- $\triangleright$  Inicialmente a idéia de Kydland and Prescott era usar choques monetário com produtividade de segunda ordem.
- Após inúmeros refinamentos, os choques monetários foram descartados e apenas com o choque tecnológico eles replicaram os ciclos econômicos (ou 70% deles).
- Juntaram em um só arcabouço crescimento de longo prazo e ciclos econômicos.
- Enfatizaram a avaliação quantitativa baseada na calibração e solução numérica dos modelos

"As state by Plosser, that such a simple model "with no government, no money, no market failures of any kind, rational expectations, no adjustment costs and identical agents could replicate actual experiences this well is most surprising". What made the Kydland and Prescott model stunning was that, while resting on just one shock and six parameters it delivered as much as models containing dozens of equations and many more free parameters." - De Vroey (2015, p. 266)

- King and Rebelo (1999, Handbook of Macroeconomics): "Resuscitating real business cycles".
- McCandless (2007): Livro que apresenta muitos modelos linearizados. Ótimo para aprender log-linearização dos modelos.
- Notas do [Eric Sims.](https://www3.nd.edu/~esims1/grad_macro_17.html)

# Fatos Estilizados dos Ciclos de Negócios

- Fatos estilizados sobre o curto e médio prazo?
- Fatos Iniciais: Burns and Mitchell (1947). Muito criticado por falta de rigor estatístico.
- Hodrick and Prescott (1980) e Kydland and Prescott (1982) estabeleceram mais rigorosamente fatos sobre os ciclos de negócios da economia americana.
- O primeiro desafio é separar o ciclo econômico da tendência de longo prazo.
- O método mais comum é filtrar os dados utilizando o HP filter (de Hodrick and Prescott).

## HP Filter

 $\bullet\,$  Seja  $y_t$  uma série de tempo (em log). Queremos decompor a série em uma tendência,  $y_t^g$  $_t^y$ , e um componente cíclico (resíduo),  $y_t^c$ ,  $y_t = y_t^g + y_t^c$ :

$$
\min_{\{y_t^g\}_{t=1}^T} \sum_{t=2}^{T-1} \left\{ (y_t - y_t^g)^2 + \lambda [(y_{t+1}^g - y_t^g) - (y_t^g - y_{t-1}^g)]^2 \right\} + (y_T - y_T^g)^2 + (y_1 - y_1^g)^2
$$

- Quanto mais alto é o  $\lambda$ , maior é o peso dado para a variações na taxa de crescimento do componente de tendência.
- Se  $\lambda = 0$ ,  $y_t^g$  $t^g_t$  é igual a  $y_t$ . Se  $\lambda = \infty$ ,  $y_t^g$  $_t^g$  é uma tendência linear.
- A regra de Hodrick e Prescott é escolher  $\lambda = 1600$  para séries trimestrais e  $\lambda = 400$  para anuais.
- Muitas críticas e alternativas ao HP filter. Ver Stock and Watson (1999, Handbook of Macroeconomics).

## HP Filter

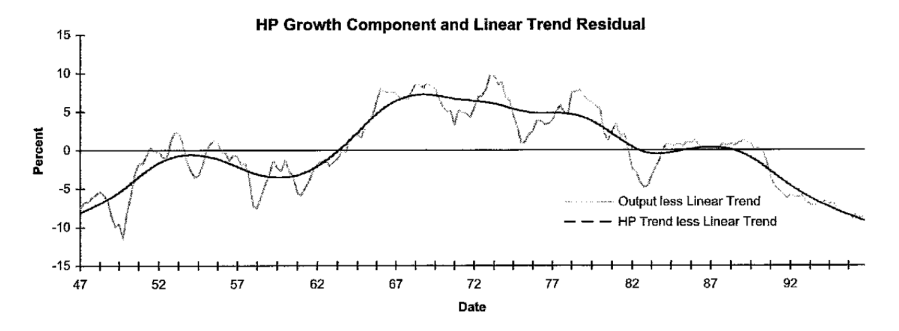

Fig. 1. Trend and business cycle in US real output. Sample period is 1947:1-1996:4.

Fonte: King and Rebelo (1999).

- HP filter extrai muito mais informações de baixa frequência que uma simples tendência linear.
- Elimina componentes da série com periodicidades superiores a cerca de 8 anos.

Volatility (desvio padrão em %)

- 1. Consumo é menos volátil que a produção. Consumo de bens duráveis é mais volátil.
- 2. Investimento é três vezes mais volátil que a produção.
- 3. Gastos do governo é menos volátil que a produção.
- 4. Horas trabalhadas é igualmente volátil a produção.
	- $\triangleright$  A maior parte decorre do emprego (margem extensiva) do que das horas por trabalhador (margem intensiva).
- 5. Produtividade do trabalho é menos volátil que a produção.
	- $\triangleright$  Evidência que os salários reais não se ajustam instantaneamente (sticky wages).

Comovement: (correlação entre duas séries)

- 1. A maior parte das variáveis são procíclicas, ou seja, exibem correlação contemporânea positiva com a produção.
- 2. Salários (reais), gastos do governo e estoque de capital são basicamente acíclicas.

Persistence: (autocorrelação)

1. A maior parte das variáveis são bastante persistentes:  $\rho = 0.8 \sim 0.9$ .

## Fatos dos Ciclos de Negócios

| Business cycle statistics for the US Economy |                    |                                |                                |                                            |  |  |  |  |
|----------------------------------------------|--------------------|--------------------------------|--------------------------------|--------------------------------------------|--|--|--|--|
|                                              | Standard deviation | Relative standard<br>deviation | First-order<br>autocorrelation | Contemporaneous<br>correlation with output |  |  |  |  |
| Y                                            | 1.81               | 1.00                           | 0.84                           | 1.00                                       |  |  |  |  |
| $\mathcal{C}_{0}^{2}$                        | 1.35               | 0.74                           | 0.80                           | 0.88                                       |  |  |  |  |
| I                                            | 5.30               | 2.93                           | 0.87                           | 0.80                                       |  |  |  |  |
| N                                            | 1.79               | 0.99                           | 0.88                           | 0.88                                       |  |  |  |  |
| Y/N                                          | 1.02               | 0.56                           | 0.74                           | 0.55                                       |  |  |  |  |
| $\mathcal W$                                 | 0.68               | 0.38                           | 0.66                           | 0.12                                       |  |  |  |  |
| r                                            | 0.30               | 0.16                           | 0.60                           | $-0.35$                                    |  |  |  |  |
| $\boldsymbol{A}$                             | 0.98               | 0.54                           | 0.74                           | 0.78                                       |  |  |  |  |

Table 1

<sup>a</sup> All variables are in logarithms (with the exception of the real interest rate) and have been detrended with the HP filter. Data sources are described in Stock and Watson (1999), who created the real rate using VAR inflation expectations. Our notation in this table corresponds to that in the text, so that  $Y$  is per capita output,  $C$  is per capita consumption,  $I$  is per capita investment,  $N$  is per capita hours,  $w$  is the real wage (compensation per hour),  $r$  is the real interest rate, and  $\vec{A}$  is total factor productivity.

### **Fonte:** King and Rebelo (1999).  $14/72$

## Fatos dos Ciclos de Negócios

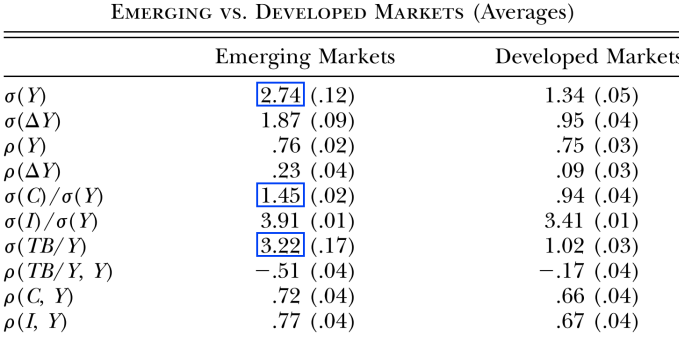

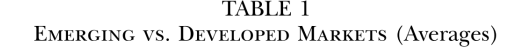

NOTE. - This table lists average values of the moments for the group of emerging (13) and developed (13) economies. The values for each country separately are reported in table 2. Data are Hodrick-Prescott filtered using a smoothing parameter of 1,600. The standard deviations are in percentages. The standard errors for the averages were computed assuming independence across countries. The definition of an emerging market follows the classification in Standard & Poor's (2000).

Fonte: Aguiar and Gopinath (2007).

## Fatos dos Ciclos de Negócios

#### Table 1

Standard deviation of filtered series

| Variable      | <b>USA</b> | Brazil I | Brazil II | Brazil III | Standard | Working capital          |
|---------------|------------|----------|-----------|------------|----------|--------------------------|
| Output        | 1.7        | 3.1      | 2.9       | 2.7        | 2.8      | 2.8                      |
| Consumption   | 1.3        | 2.2      | 2.2       | 2.1        | 2.0      | 2.1                      |
| Investment    | 5.3        | 7.2      | 7.2       | 7.0        | 7.3      | 7.6                      |
| Labor         | 1.6        |          |           |            | 2.7      | 2.9                      |
| Labor-PIM     |            | 3.7      | 3.7       | 3.8        |          | $\overline{\phantom{a}}$ |
| Labor-PME     | -          | 1.3      | 1.3       | 1.4        | $\sim$   | $\sim$                   |
| Interest rate | 0.43       | 4.1      | 4.6       | 4.3        | 5.5      | 5.5                      |

#### Table 2

Contemporaneous correlation with output of filtered series

| Variable      | <b>USA</b>               | Brazil I                 | Brazil II                | Brazil III | Standard                 | Working capital |
|---------------|--------------------------|--------------------------|--------------------------|------------|--------------------------|-----------------|
| Consumption   | 0.83                     | 0.82                     | 0.92                     | 0.91       | 0.98                     | 0.97            |
| Investment    | 0.90                     | 0.78                     | 0.86                     | 0.85       | 0.95                     | 0.93            |
| Labor         | 0.86                     | $\overline{\phantom{a}}$ | $\overline{\phantom{a}}$ | -          | 1.0                      | 0.98            |
| Labor-PIM     | -                        | 0.64                     | 0.46                     | 0.45       | $\overline{\phantom{0}}$ | -               |
| Labor-PME     | $\overline{\phantom{a}}$ | 0.40                     | 0.45                     | 0.46       |                          | -               |
| Interest rate | $-0.23$                  | $-0.24$                  | $-0.34$                  | $-0.32$    | 0.05                     | $-0.21$         |

**Fonte:** Kanczuk (2004).  $16/72$ 

# Modelo Base

• A versão mais básica do modelo RBC é um modelo de crescimento neoclássico com flutuações estocásticas tecnológicas e oferta de trabalho elástica (decisão de lazer).

### • Environment:

- $\triangleright$  Tempo discreto, família representativa que vive infinitos períodos.
- ▶ Família dona do capital (alternativamente a firma pode ser dona do capital).
- $\triangleright$  Sem crescimento populacional e tecnológico (i.e., sem tendência de crescimento de longo prazo). Incluir não faz muita diferença.
- $\blacktriangleright$  Mercados competitivos.
- $\blacktriangleright$  Não há governo.

## Preferências

 $\bullet$  A família representativa valoriza consumo,  $C_t$ , e lazer,  $L_t$  e tem utilidade esperada:

$$
\mathbb{E}_0 \sum_{t=0}^{\infty} \beta^t u(C_t, L_t),
$$

onde  $\beta \in (0, 1)$ , e u é crescente, côncava, duas vezes diferenciável em ambos argumentos e satisfaz as condições de Inada.

 $\bullet\,$  Dotação temporal: uma unidade de tempo que pode ser dividida em trabalho, $N_t$  , e lazer,  $L_t$ :

$$
L_t + N_t = 1 \qquad \forall t
$$

• Restrição orçamentária (padrão):

$$
C_t + K_{t+1} \le (1 + r_t - \delta)K_t + w_t N_t + \Pi_t \qquad \forall t
$$

juntamente com uma condição no-Ponzi e  $K_0 > 0$ .

## **Tecnologia**

 $\bullet\,$  Função de produção:  $Y_t=Z_t F(K_t,A_t N_t).$ 

- Suposições usuais: retornos constante de escala ( $\Pi_t = 0$ ) e condições de Inada.
- Choques tecnológicos:
	- $\triangleright$  A<sub>t</sub> (Labor-augmenting Technological Change)  $\Rightarrow$  Tendência determinística do crescimento de longo prazo. Suponha para simplificar que  $A_t = 1$ .
	- $\triangleright$   $Z_t \Rightarrow$  Choques estocásticos de produtividade em torno da tendência.
- A partir do problema da firma derivamos a equação de demanda por insumos (que implica que o preço do capital e trabalho é igual ao seu produto marginal)

$$
r_t = Z_t F_K(K_t, N_t)
$$

$$
w_t = Z_t F_N(K_t, N_t)
$$

• O processo estocástico do choque tecnológico segue um processo AR(1):

$$
\log(Z_t) = \rho \log(Z_{t-1}) + \sigma \varepsilon_t
$$

• Onde:

- $\blacktriangleright$  -1 <  $\rho$  < 1 representa a persistência do AR(1);
- $\triangleright \sigma > 0$  captura a variância;
- A inovação estocástica  $\varepsilon_t$  é um processo *iid* com média 0 e desvio padrão 1;
- Média incondicional do processo é  $\mathbb{E}[\log(Z_t)] = 0$  (poderia ser outra).
- Suponha que  $log(Z_0)$  é igual a média incondicional.
- Equilíbrio requer que em todo  $t$ :
	- ▶ Mercado de bens está em equilíbrio:

$$
Y_t = Z_t F(K_t, N_t) = C_t + I_t \qquad \forall t
$$

onde  $I_t$  é dado pela lei de movimento do capital:  $K_{t+1} = I_t + (1 - \delta)K_t$ .

 $\triangleright$  Os preços,  $(r_t, w_t)$ , são os que equilibram a oferta (família) e demanda (firmas) no mercado de capital e trabalho:

$$
K_t^s = K_t^d \qquad \forall t
$$
  

$$
N_t^s = 1 - L_t^* = N_t^d \qquad \forall t
$$

## Problema da Família

• Substituindo  $1 - N_t = L_t$ :

$$
\mathcal{L} = \mathbb{E}_0 \sum_{t=0}^{\infty} \beta^t u(C_t, 1 - N_t) + \lambda_t ((1 + r_t - \delta)K_t + w_t N_t - C_t - K_{t+1})
$$

- c.p.o:
	- $ightharpoonup \beta^t u_C(C_t, L_t) = \lambda_t \qquad \forall t;$
	- $\blacktriangleright \beta^t u_L(C_t, L_t) = \lambda_t w_t \qquad \forall t;$
	- $\blacktriangleright \lambda_t = \mathbb{E}_t(1 + r_{t+1} \delta)\lambda_{t+1} \qquad \forall t.$
- $\bullet$  Implicando nas condições (em todo t):

$$
u_C(C_t, L_t) = \beta \mathbb{E}_t [(1 + r_{t+1} - \delta)u_C(C_{t+1}, L_{t+1})]
$$
(EE)  

$$
u_L(C_t, L_t) = u_C(C_t, L_t)w_t
$$
(LS)

• A tradicional EE e uma equação intratemporal que determina a oferta de trabalho (Labor Supply Equation).

## Equilíbrio Descentralizado

 $\bullet$  O equilíbrio descentralizado é dado pelo sistema de equações para todo t:

$$
u_C(C_t, L_t) = \beta \mathbb{E}_t [(1 + r_{t+1} - \delta)u_C(C_{t+1}, L_{t+1})]
$$
  
\n
$$
u_L(C_t, L_t) = u_C(C_t, L_t)w_t
$$
  
\n
$$
L_t + N_t = 1
$$
  
\n
$$
r_t = Z_t F_K(K_t, N_t)
$$
  
\n
$$
w_t = Z_t F_N(K_t, N_t)
$$
  
\n
$$
Y_t = I_t + C_t
$$
  
\n
$$
K_{t+1} = I_t + (1 - \delta)K_t
$$
  
\n
$$
Y_t = Z_t F(K_t, N_t)
$$
  
\n
$$
\log(Z_t) = \rho \log(Z_{t-1}) + \sigma \varepsilon_t
$$

juntamente com a TVC e  $K_0$  dado.

• Diferença com relação ao modelo de crescimento neoclássico determinístico:

- $\triangleright$  Decisão de trabalho-lazer: Equação de oferta de trabalho + restrição de tempo.
- **Processo estocástico da produtividade.**
- Dependendo das formas funcionais o sistema pode ser reduzir para 3 equações + TVC e  $K_0$ .
	- $\triangleright$  Eq. de Euler + restrição de recursos + processo estocástico de  $Z_t$ .
- Primeiro + Segundo Teorema do Bem Estar são válidos e a solução descentralizada é igual a do planejador central.
	- ▶ Não é verdade se incluirmos externalidade, tributação distorciva, etc.
- Função de produção Cobb-Douglas:  $F(K, N) = K^{\alpha} N^{1-\alpha}$  com  $\alpha \in (0, 1)$ .
- Utilidade:
	- Gaso o modelo tenha crescimento exógeno positivo (i.e.  $A_{t+1}/A_t > 1$ ), a utilidade que garante que as horas trabalhadas são constante no Balanced-Growth Path (King–Plosser–Rebelo preferences):

$$
u(C,L) = \begin{cases} \frac{(Cv(L))^{1-\sigma}-1}{1-\sigma}, & \sigma > 0, \ \sigma \neq 1\\ \log(C) + \log(v(L)), & \sigma = 1. \end{cases}
$$

 $\blacktriangleright$  Vamos utilizar:

$$
u(C, L) = \log(C) + \theta \frac{L^{1-\phi} - 1}{1 - \phi}
$$

onde  $\phi$  governa a elasticidade da oferta de trabalho.

## Utilidades

• Na prática, muitos artigos utilizam utilidades que não são consistentes com BGP. Por exemplo:

$$
u(C, L) = \frac{C^{1-\sigma} - 1}{1 - \sigma} - \theta \frac{N^{1+\eta} - 1}{1 + \eta}
$$

• ou a conhecida Greenwood–Hercowitz–Huffman preferences:

$$
u(C, L) = \frac{(C + v(L))^{1 - \sigma} - 1}{1 - \sigma}
$$

• Esta última é bastante utilizada quando queremos eliminar o efeito renda na oferta de trabalho.

• Aplicando as formas funcionais e reduzindo o sistema:

$$
\frac{1}{C_t} = \beta \mathbb{E}_t \left[ (1 + Z_{t+1} \alpha (K_{t+1}/N_{t+1})^{\alpha - 1} - \delta) \frac{1}{C_{t+1}} \right]
$$
\n
$$
\theta (1 - N_t)^{-\phi} = \frac{Z_t (1 - \alpha) (K_t / N_t)^{\alpha}}{C_t}
$$
\n(2)

$$
Z_t K_t^{\alpha} N_t^{1-\alpha} = K_{t+1} - (1-\delta) K_t + C_t \tag{3}
$$

$$
\log(Z_{t+1}) = \rho \log(Z_t) + \sigma \varepsilon_{t+1} \tag{4}
$$

• Dado uma sequência de choques  $\{\varepsilon_t\}_{t=0}^\infty$ , esse sistema  $(+\textsf{TVC},\,K_0$  e  $Z_0)$  caracteriza as alocações ótimas.

- Defina o estado estacionário na média incondicional não-estocástica  $(\sigma = 0)$ :  $Z^* = 1$ ,  $K_{t+1} = K_t = K^*$ ,  $C_{t+1} = C_t = C^*$  e  $N_t = N^*$ .
- Podemos resolver o sistema:
	- $\triangleright$  Utilize (1) e escreva a razão capital-trabalho  $K/N$  em função dos parâmetros.
	- $\blacktriangleright$  Utilize (3),  $K/N$  e encontre  $C/N$  em função dos parâmetros.
	- $\triangleright$  Utilize (2),  $K/N$ ,  $C/N$  e encontre N em função dos parâmetros (note que existe um mapa 1-1 entre  $N^*$  e  $\theta$ ).
- Dadas as formas funcionais escolhidas, o sistema não tem solução analítica.

Choques, Mecanismo de Transmissão e Decisão de Trabalho-Lazer

- Antes de avaliar o impacto de choques tecnológicos é importante entender o impacto de uma oferta de trabalho elástica.
- Como os agentes respondem a um aumento do salário?

$$
\theta(1 - N_t)^{-\phi} = \frac{w_t}{C_t} = w_t \lambda_t
$$

- $\bullet$  Suponha por um momento que  $C_t$  seja constante. Um aumento de  $w_t$ , aumenta  $N_t$ : esse é o efeito substituição.
- Um aumento do salário também deixa as famílias mais ricas: as famílias vão querer consumir mais bens e mais lazer (menos trabalho): efeito renda.
- Para calibrações realísticas o efeito substituição domina o efeito renda.

## Digressão: Frisch Elasticity

- A elasticidade da oferta de trabalho com relação ao salário mantendo a utilidade marginal da riqueza constante  $(\lambda)$  é conhecida como Frisch Elasticity.
- Tomando log na decisão intratemporal (e utilizando o fato que  $C_t$  é constante):

$$
\log(1 - N_t) = -\frac{1}{\phi} \log w_t + \frac{1}{\phi} \log C_t + \frac{1}{\phi} \log \theta
$$

$$
d \log(1 - N_t) = -\frac{1}{\phi} d \log w_t
$$

• usando  $d \log(1 - N_t) = -\frac{N_t}{1 - N_t} d \log N_t$ :

$$
\frac{d \log N_t}{d \log w_t} = \frac{1}{\phi} \left( \frac{1 - N_t}{N_t} \right)
$$

 $\bullet$  φ governa a resposta da força de trabalho a um aumento do salário (considerando o efeito renda constante).

## Substituição Intertemporal do Trabalho

- Para entender a resposta da força do trabalho a uma mudança nos salários podemos pensar que o HH escolhe três variáveis:
	- $\triangleright$  Consumo hoje, consumo amanhã (poupanca) e lazer (trabalho negativo).
- Usando a Euler Equation e substituindo a equação de labor supply (ignore a incerteza):

$$
\left(\frac{1-N_{t+1}}{1-N_t}\right)^{\phi} = \beta(1+r_{t+1}-\delta)\left(\frac{w_t}{w_{t+1}}\right)
$$

- $\triangleright$  Se o salário é maior hoje que amanhã, os agentes vão preferir trabalhar mais hoje que amanhã.
- $\triangleright$  Se a taxa de juros é mais alta, os agentes vão preferir trabalhar hoje (para poder poupar mais) e relaxar amanhã.
- Essa é a Substituição Intertemporal do Trabalho e é crucial para entender as flutuações (ou falta de) no RBC.
- O que acontece quando ocorre um choque tecnológico positivo ( $\uparrow Z_t$ )?
- Capital é pré-determinado e não responde imediatamente. Trabalho e consumo saltam para a nova trajetória ótima (jump variables).

$$
\blacktriangleright \uparrow w_t = MPN_t = (1 - \alpha)Z_t(K_t/N_t)^{\alpha}
$$

$$
\blacktriangleright \uparrow r_t = MPK_t = \alpha Z_t (K_t/N_t)^{\alpha - 1}
$$

- Importante: quão persistente é  $Z_t$ ? Vamos pensar nos dois casos extremos:
	- ► Choque transitório:  $\rho = 0$ , e Z retorna ao seu valor no estado estacionário em  $t + 1$ .
	- ► Choque permanente:  $\rho = 1$ , e  $Z$  altera permanentemente o seu valor no estado estacionário.
- Realisticamente o choque vai estar entre esses dois extremos.
- Suponha um choque positivo completamente transitório ( $\rho = 0$ ).
- Alta substituição intertemporal do trabalho: o agente vai trabalhar muito hoje já que amanhã  $Z_t$  volta "ao normal".
- $\bullet$  O aumento do trabalho *amplifica* a produção em t.
- Contudo o efeito na renda permanente do agente é muito pequeno: o choque de produtividade dura apenas um período! Isso faz com que:
	- $\triangleright$  O efeito renda no consumo é baixo: consumo aumenta mas bem pouco.
	- $\triangleright$  O efeito renda no lazer também é baixo: efeito substituição no trabalho claramente domina o efeito renda.
- Como o choque é transitório, a produção volta quase ao valor do estado estacionário em  $t + 1, t + 2, \ldots$  etc.
- A diferença de renda entre o presente  $(t)$  e o futuro  $(t + 1, ...)$  faz com que investimento seja muito alto em t mas desapareça em  $t + 1$ .
- No choque transitório:
	- Alguma amplificação na produção via oferta de trabalho...
	- $\blacktriangleright$  ...mas muito pouca persistência!
- O modelo é incapaz de gerar propagação interna.
## Choque Tecnológico Transitório

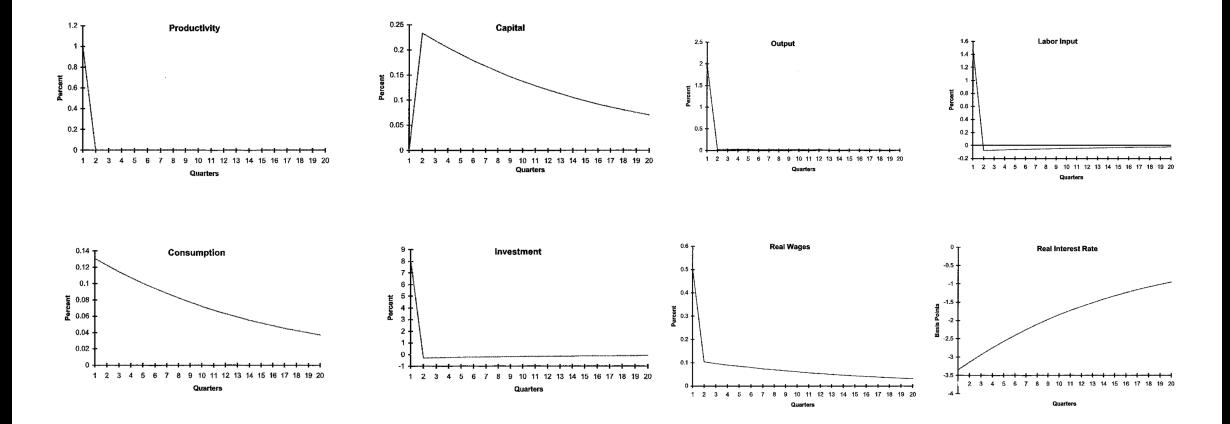

Fonte: King and Rabelo (2002).

- Suponha um choque positivo completamente permanente  $(\rho = 1)$ .
- A intuição vem modelo Ramsey-Cass-Koopman:
	- $\triangleright$  Novo estado estacionário com razão capital trabalho mais alta.
	- $\triangleright$  Lembre-se que no estado estacionário (normalizado) a quantidade de horas e taxa de juros será sempre a mesma (dado as preferências escolhidas).
- $\bullet$  Ffeito no consumo em  $t$ .
	- A renda permanente da família é muito mais alta que no caso transitório: efeito renda aumenta o consumo em  $t$  (e em todos os períodos).
	- $\triangleright$  Capital ainda é muito baixo em t: estímulo ao investimento e redução do consumo em t.
- Para parâmetros razoáveis o primeiro efeito domina e o consumo salta para cima no impacto do choque.
	- ► Com a acumulação de capital, o segundo efeito diminui com o tempo e o consumo segue aumentando:  $C_{t+1}/C_t = R_{t+1}\beta$
- Amplificação do trabalho é muito menor do que no caso transitório.
	- ► Como no caso transitório, aumento de  $Z \Rightarrow$  aumenta a demanda por trabalho.
	- ► Diferentemente do caso transitório, o efeito renda muito mais alto! Aumenta o consumo e diminui a oferta de trabalho!

$$
\theta (1 - N_t)^{-\phi} = \frac{\uparrow w_t}{\uparrow C_t}
$$

- $\bullet$  Em geral, o efeito substituição domina em t, mas a dinâmica é muito mais complexa já que ambos  $C_t$  e  $w_t$  aumentam no futuro dado a acumulação de capital.
- No choque permanente o modelo tem ainda menos amplificação:
	- $\triangleright$  O efeito da renda permanente silencia a resposta do trabalho.

### Choque Tecnológico Permanente

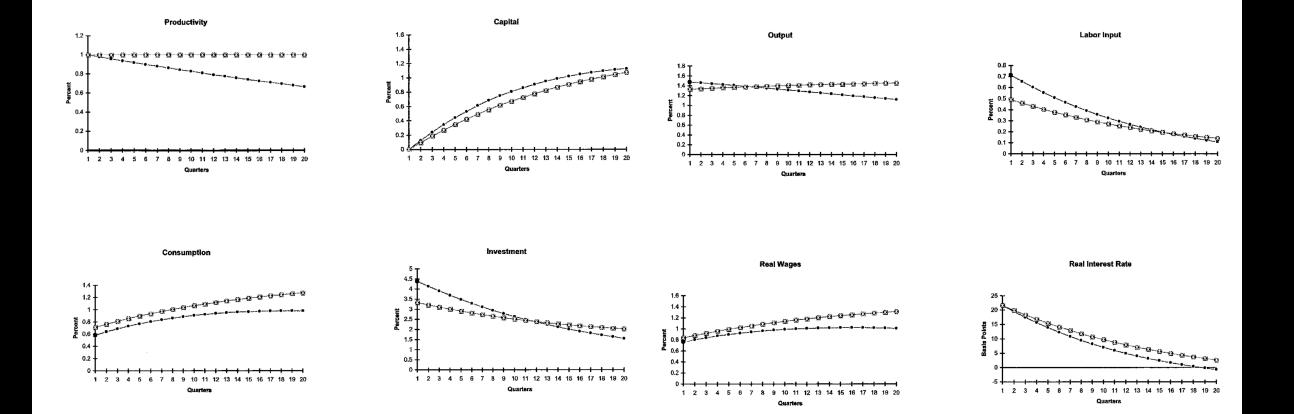

Fonte: King and Rebelo (2002).

## Calibração e Avaliação Quantitativa

- Uma sugestão de Kydland and Prescott (1982) foi avaliar a utilidade da teoria julgando se os dados simulados pelo modelo conseguem replicar os dados da economia.
- No RBC, o foco são os segundos momentos (desvio padrão, correlação, e autocorrelação) das variáveis (filtradas) de interesse.
- Para simular o modelo precisamos:
	- Escolher formas funcionais e o período do modelo (anual, trimestral, etc).
	- $\triangleright$  Escolher parâmetros consistentes com fatos de longo prazo e/ou estudos microeconômicos.
	- ► Encontrar as funções políticas do modelo.
	- Simular uma sequência de variáveis aleatórias ( $\varepsilon_t$ ) e computar as variáveis endógenas  $(y_t, c_t, k_{t+1}, ...)$  utilizando as policy functions.
- Já temos as formas funcionais. O período do modelo será trimestral (mesmo que os dados).
- Uma parcela dos parâmetros são escolhidos para ser consistentes com os Fatos de Kaldor (great ratios):
	- $\triangleright$  1 −  $\alpha$   $\Rightarrow$  fração da renda do trabalho na renda nacional (em geral 2/3).
	- ►  $\beta = \frac{1}{(1+\bar{r}-\delta)} \Rightarrow$  taxa de juros anual 6.5% (trimestral 0.065/4). É preciso ajustar a fórmula caso o modelo tenha crescimento populacional/tecnológico.
	- $\delta \Rightarrow 10\%$  por ano (ou 2.5% trimestral).
	- ► *n*,  $q \Rightarrow$  caso o modelo tenha crescimento populacional e tecnológico exógeno.
	- ► Elasticidade de substituição intertemporal / aversão ao risco =  $1 \Rightarrow$  utilidade log. Consistente com estimações micro (entre 1 e 3).

• Condicional aos parâmetros e a  $\phi$ , existe um mapa 1-para-1 entre L e  $\theta$ .

$$
\theta(1-\bar{N})^{-\phi} = \frac{w}{\bar{C}} = \frac{(1-\alpha)\bar{Y}}{\bar{N}\bar{C}} \Leftrightarrow \bar{N}(1-\bar{N})^{-\phi} = \theta \underbrace{\frac{(1-\alpha)\bar{Y}}{\bar{C}}}_{\text{parametros}}
$$

- Típicas calibrações assumem que o agente trabalha de 20% a 33% do tempo disponível:  $\overline{N} = 1/3 \Rightarrow$  escolhe  $\theta$  consistente com esse valor.
- Frisch Elasticity: caso  $\phi = 1$  (log),  $\overline{N} = 1/3$  implica em uma Frisch elasticity de 2. Valor inconsistente com os estudos micro!
	- ► Estimações microeconômicas variam entre 0 e 0.5.
	- $\triangleright$  Problema: Elasticidade menor implica em uma amplificação ainda mais fraca do RBC.
	- $\triangleright$  Como interpretar essa diferença? Margem intensiva/extensiva? Desemprego?
- Parâmetros do choque tecnológico:  $\rho$  e  $\sigma$ .
- Estimar o Resíduo de Solow  $(SR)$  da função de produção:  $\log Y_t = \log SR_t + \alpha \log K_t + (1 - \alpha) \log L_t.$
- Filtrar  $(SR)$  da tendência de longo prazo e recuperar apenas as flutuações de curto prazo  $Z_t$  (utilizando HP-filter ou uma tendência linear).
- Estimar um AR(1):

$$
\log Z_t = \rho Z_{t-1} + \sigma \varepsilon_t \tag{5}
$$

• Choque é bastante persistente:  $\rho = 0.979$  e  $\sigma = 0.0072$ .

# Performance Quantitativa

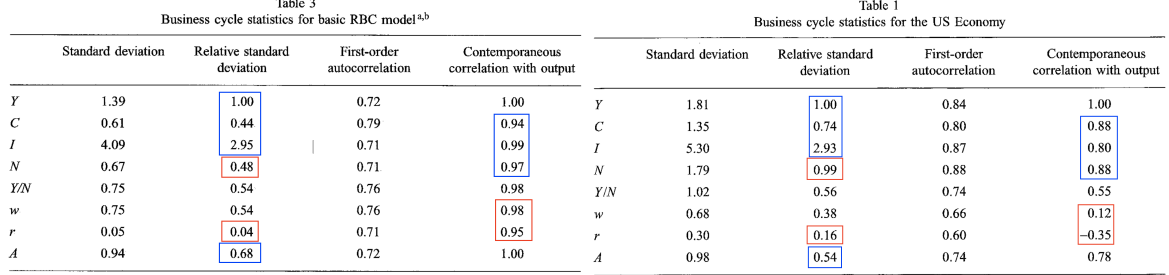

- Pontos fortes: (i) O Choque gera boa flutução na produção; (ii) Consumo é menos volátil que a produção; (iii) Investimento é mais volátil que a produção; (iv) Variáveis tem boa autocorrelação; (v) maioria das variáveis são procíclicas;
- Pontos fracos: (i) Pouca volatilidade no trabalho; (ii) Não gera volatilidade na taxa de juros; (iii) salários e juros são procíclicas (demais); (iv) Basicamente toda autocorrelação vem do choque.  $46/72$

# Soluções por (log)-linearização

- O solução modelo RBC é composto por um sistema de equações de diferenças não lineares ⇒ sem forma analítica fechada!
- Uma forma de resolver o problema é utilizar a Programação Dinâmica.
- Outra forma é usar métodos locais:
	- $\triangleright$  (Log)-Linearizar as equações do problema (EE, *feasibility*, etc) na vizinhança de um ponto, em geral no estado estacionário determinístico.
	- ► Escrever o problema em um sistema de equações de diferenças lineares.
	- $\triangleright$  Checar a estabilidade do sistema e solucionar as funcões políticas (lineares).
- Linearizarização faz parte de uma classe geral de soluções locais chamada de Perturbation Methods.
- Na prática, linearização (assim como seu primo distante, a Linear Quadratic Approximation) são equivalentes a Perturbation de primeira ordem.
- A maioria dos pacotes que resolvem modelos DSGE no computador- Matlab (Dynare), Python (PyMacLab), Julia (SolveDSGE. jl), etc - utilizam Perturbation.
- Para mais detalhes sobre Perturbation veja Fernández-Villaverde, Rubio-Ramírez, & Schorfheide (2016, Handbook of Macro) e Schmitt-Grohé & Uribe (2004, JEDC).

#### • Programação Dinâmica

- ▶ Método Global (a solução é uma função política não-linear).
- $\blacktriangleright$  Lento (curse of dimensionality!).
- $\blacktriangleright$  Captura não-linearidades, assimetrias, etc.
- ▶ Pode ser aplicado a não-convexidades, escolha discreta.

### • Perturbation Methods

- $\triangleright$  Método Local (o que acontece quando o choque é muito grande? Covid?)
- $\triangleright$  Rápido.
- $\triangleright$  Requer que o problema seja derivável (é possível, mas complicado lidar com kinks).
- $\triangleright$  Apresenta Certainty Equivalence (na primeira ordem). Para capturar incerteza, risco, assimetria, etc é preciso utilizar aproximações em ordens maiores.

#### Road Map

- (i) Encontre as equações que determinem o equilíbrio (EE, restrição de recursos, etc). [Feito]
- (ii) Compute o steady state determinístico. [Feito]
- (iii) Linearize as condições necessárias na vizinhança do SS e escreva em um sistema de equações de diferenças do tipo (ou semelhante):

$$
B\begin{bmatrix} k_{t+1} \\ \mathbb{E}_t c_{t+1} \end{bmatrix} = A \begin{bmatrix} k_t \\ c_t \end{bmatrix} + Cz_t
$$

- (iv) Encontre a solução do sistema utilizando o método de coeficientes indeterminados (Uhlig (1998)) ou métodos de solução de modelos lineares de expectativas racionais (Blanchard & Kahn (1980), Sims (2002), e outros).
- (v) Utilize as regras de decisão (lineares) para simular o modelo, encontrar funções de impulso-resposta, etc.
- Loglinearizar ou linearizar?
- $\bullet\,$  Suponha uma variável agregada  $X_t$ , onde  $\bar{X}$  é o seu valor no estado estacionário.

$$
\tilde{x}_t = \log\left(\frac{X_t}{\bar{X}}\right) = \underbrace{\log(X_t) - \log(\bar{X})}_{\text{torsive }\mathcal{U}_t} \approx \frac{X_t - \bar{X}}{\bar{X}}
$$

desvios % do estado estacionário

- Note que podemos re-escrever  $X_t = \bar{X}e^{\tilde{x}_t}$  e  $e^{\tilde{x}_t} \approx 1 + \tilde{x}_t$ .
- O nosso objetivo é escrever as variáveis do modelo em desvios % do estado estacionário.
	- $\triangleright$  Linearizar o modelo (sem o log) iria dificultar a interpretação. Os desvios seriam em nível absoluto do SS em vez de %.

• Com uma função multiplicativa/exponencial basta aplicar o log diretamente. Por exemplo, função de produção  $Y_t = Z_t K_t^\alpha N_t^{1-\alpha}$ :

$$
\underbrace{\log(Y_t) - \log(\bar{Y})}_{\tilde{y}_t} = \underbrace{\log(Z_t) - \log(\bar{Z})}_{\tilde{z}_t} + \alpha \underbrace{(\log(K_t) - \log(\bar{K}))}_{\tilde{k}_t} + (1 - \alpha) \underbrace{(\log(N_t) - \log(\bar{N}))}_{\tilde{n}_t}
$$

- Com funções mais complexas é necessário uma regra geral.
- Lembre-se da expansão de Taylor de primeira ordem na vizinhança de um ponto  $(\bar{X}, \bar{Y})$ :

$$
f(X,Y) = f(\bar{X}, \bar{Y}) + f_x(\bar{X}, \bar{Y})(X - \bar{X}) + f_y(\bar{X}, \bar{Y})(Y - \bar{Y})
$$

 $\bullet\,$  Imagine que você queira loglinearizar a função  $Z_t=f(X_t,Y_t)$  na vizinhança do estado estacionário  $\bar{Z} = f(\bar{X}, \bar{Y})$ :

$$
Z_t = \underbrace{f(\bar{X}, \bar{Y})}_{\bar{Z}} + f_x(\bar{X}, \bar{Y})(X_t - \bar{X}) + f_y(\bar{X}, \bar{Y})(Y_t - \bar{Y})
$$

$$
\left(\frac{Z_t - \bar{Z}}{\bar{Z}}\right) = f_x(\bar{X}, \bar{Y}) \frac{\bar{X}}{\bar{Z}} \left(\frac{X_t - \bar{X}}{\bar{X}}\right) + f_y(\bar{X}, \bar{Y}) \frac{\bar{Y}}{\bar{Z}} \left(\frac{Y_t - \bar{Y}}{\bar{Y}}\right)
$$

$$
\tilde{z}_t = \bar{X} \frac{f_x(\bar{X}, \bar{Y})}{f(\bar{X}, \bar{Y})} \tilde{x}_t + \bar{Y} \frac{f_y(\bar{X}, \bar{Y})}{f(\bar{X}, \bar{Y})} \tilde{y}_t
$$

 $\bullet\,$  Como  $\bar X, \bar Y, f(\bar X, \bar Y)$  são funções de parâmetros,  $\tilde z_t$  é uma função linear de  $\tilde x_t$  e  $\tilde y_t.$ 

### Regra Geral de Loglinearização

• Função de produção  $Y_t = f(Z_t, K_t, N_t) = Z_t K_t^{\alpha} N_t^{1-\alpha}$  no caso geral:

$$
\tilde{y}_t = \overline{Z} \frac{f_z(\overline{Z}, \overline{K}, \overline{N})}{f(\overline{Z}, \overline{K}, \overline{N})} \tilde{z}_t + \overline{K} \frac{f_k(\overline{Z}, \overline{K}, \overline{N})}{f(\overline{Z}, \overline{K}, \overline{N})} \tilde{k}_t + \overline{N} \frac{f_n(\overline{Z}, \overline{K}, \overline{N})}{f(\overline{Z}, \overline{K}, \overline{N})} \tilde{n}_t
$$

• Parâmetros:

$$
\begin{split} & \overline{Z} \frac{f_z(\bar{Z},\bar{K},\bar{N})}{f(\bar{Z},\bar{K},\bar{N})} = \bar{Z} \frac{\bar{K}^\alpha \bar{N}^{1-\alpha}}{\bar{Z}\bar{K}^\alpha \bar{N}^{1-\alpha}} = 1 \\ & \overline{K} \frac{f_k(\bar{Z},\bar{K},\bar{N})}{f(\bar{Z},\bar{K},\bar{N})} = \bar{K} \frac{\alpha \bar{Z} \bar{K}^{\alpha-1} \bar{N}^{1-\alpha}}{\bar{Z}\bar{K}^\alpha \bar{N}^{1-\alpha}} = \alpha \\ & \overline{N} \frac{f_n(\bar{Z},\bar{K},\bar{N})}{f(\bar{Z},\bar{K},\bar{N})} = \bar{N} \frac{(1-\alpha) \bar{Z} \bar{K}^\alpha \bar{N}^{-\alpha}}{\bar{Z}\bar{K}^\alpha \bar{N}^{1-\alpha}} = 1-\alpha \end{split}
$$

## Equação de Euler Linearizada

• Equação de Euler: 
$$
\mathbb{E}_t[C_{t+1}^{-\gamma}R_{t+1}\beta] = C_t^{-\gamma}
$$

- ► onde  $R_{t+1} \equiv 1 + r_{t+1} \delta$  e  $1/\gamma$  é a elasticidade de substituição intertemporal.
- ► note que  $(1 + r_{t+1} \delta) = \log(R_{t+1}) \log(\bar{R}) \approx r_{t+1} \bar{r} = \tilde{r}_{t+1}.$

• Re-ordenando e usando o fato:  $C_t = \bar{C}e^{\tilde{c}_t}$ :

$$
\mathbb{E}_t \left[ \frac{C_{t+1}^{\gamma}}{C_t^{\gamma}} \right] = \mathbb{E}_t [R_{t+1} \beta]
$$

$$
\mathbb{E}_t \left[ \frac{\bar{C}^{\gamma} e^{\gamma \tilde{c}_{t+1}}}{\bar{C}^{\gamma} e^{\gamma \tilde{c}_t}} \right] = \mathbb{E}_t [\bar{R} e^{\tilde{r}_{t+1}} \beta]
$$

• Usando  $\bar{R}\beta = 1$ ,  $e^{\gamma(\tilde{c}_{t+1}-\tilde{c}_t)} \approx 1 + \gamma(\tilde{c}_{t+1}-\tilde{c}_t)$  e  $e^{\tilde{r}_{t+1}} \approx 1 + \tilde{r}_{t+1}$ :

$$
\mathbb{E}_t [1 + \gamma(\tilde{c}_{t+1} - \tilde{c}_t)] = \mathbb{E}_t [1 + \tilde{r}_{t+1}]
$$

$$
\mathbb{E}_t [\tilde{c}_{t+1}] - \tilde{c}_t = \frac{1}{\gamma} \mathbb{E}_t [\tilde{r}_{t+1}]
$$

- $\bullet$  Aversão ao risco depende da concavidade da função utilidade (segunda derivada de  $u$ ).
- Lembre-se que  $\mathbb{E}_{t}[f(x_{t+1})] = f(\mathbb{E}_{t}[x_{t+1}])$  apenas no caso que  $f$  seja linear (desigualdade de Jensen).
- Ao linearizar a equação estamos assumindo certainty equivalence (equivalente de certeza), ou seja, aumento da incerteza sobre  $\mathbb{E}_t[c_{t+1}]$  não tem efeito de equilíbrio do modelo.
- Apenas o primeiro momento (média) da distribuição do choque importa. Qual parâmetro representa a variância do choque?

$$
\log Z_{t+1} = \rho \log Z_t + \sigma \varepsilon_{t+1}
$$

• Após a loglinearização de todas as equações ficamos com um sistema do tipo:

(Função de Produção) 
$$
\tilde{y}_t = \psi_1 \tilde{z}_t + \psi_2 \tilde{k}_t + \psi_3 \tilde{n}_t
$$
 (6)  
\n(Mkt. Clearing)  $\tilde{k}_{t+1} = \psi_4 \tilde{k}_t + \psi_5 \tilde{y}_t + \psi_6 \tilde{c}_t$  (7)  
\n(Demanda por K)  $\tilde{r}_t = \psi_7 \tilde{z}_t + \psi_8 \tilde{k}_t + \psi_9 \tilde{n}_t$  (8)  
\n(Demanda por N)  $\tilde{w}_t = \psi_{10} \tilde{z}_t + \psi_{11} \tilde{k}_t + \psi_{12} \tilde{n}_t$  (9)  
\n(Oferta de N)  $\tilde{w}_t = \psi_{13} \tilde{n}_t + \psi_{14} \tilde{c}_t$  (10)  
\n(Eq. de Euler)  $\mathbb{E}_t [\tilde{c}_{t+1}] = \psi_{15} \tilde{c}_t + \psi_{16} \mathbb{E}_t [\tilde{r}_{t+1}]$  (11)  
\n(Choque)  $\tilde{z}_{t+1} = \rho \tilde{z}_t + \sigma \varepsilon_{t+1}$  (12)

onde os  $\psi$ 's são funções dos parâmetros e das variáveis no estado estacionário.

• A partir das equações podemos diminuir o sistema para:

<span id="page-58-2"></span><span id="page-58-0"></span>
$$
\tilde{k}_{t+1} = \lambda_1 \tilde{k}_t + \lambda_2 \tilde{z}_t + \lambda_3 \tilde{c}_t \tag{13}
$$

<span id="page-58-1"></span>
$$
\mathbb{E}_t[\tilde{c}_{t+1}] = \lambda_4 \mathbb{E}_t \tilde{z}_{t+1} + \lambda_5 \mathbb{E}_t \tilde{k}_{t+1} + \lambda_6 \tilde{c}_t
$$
\n
$$
\tilde{z}_{t+1} = \rho \tilde{z}_t + \sigma \varepsilon_{t+1}
$$
\n(14)

onde os  $\lambda$ 's são funções dos  $\psi$ 's.

- Este passo não é estritamente necessário, e podemos carregar as variáveis intratemporais  $(\tilde{r}_t, \, \tilde{w}_t, \, \mathsf{etc}).$
- A partir de agora podemos resolver o sistema de duas maneiras:
	- $\blacktriangleright$  Método de coeficientes indeterminados (Uhlig (1998), Campbell (1994)). Dependendo do modelo é possível resolver no papel e caneta.
	- I Usar um solver de modelos lineares de expectativas racionais (Blanchard & Kahn (1980), Klein (1999), Sims (2002), Rendahl (2017)).

 $\bullet\,$  A idéia é chutar que as *policy functions* são funções lineares dos estados  $(\tilde{k}_t, \tilde{z}_t)$ :

<span id="page-59-1"></span><span id="page-59-0"></span>
$$
\tilde{k}_{t+1} = \eta_{kk}\tilde{k}_t + \eta_{kz}\tilde{z}_t
$$
\n
$$
\tilde{c}_t = \eta_{ck}\tilde{k}_t + \eta_{cz}\tilde{z}_t
$$
\n(16)

• Usando [\(17\)](#page-59-0) dentro da equação [\(13\)](#page-58-0):

$$
\tilde{k}_{t+1} = (\lambda_1 + \lambda_3 \eta_{ck})\tilde{k}_t + (\lambda_2 + \lambda_3 \eta_{cz})\tilde{z}_t
$$

• ou seja, os coeficientes indeterminados precisam satisfazer as equações:

<span id="page-59-3"></span><span id="page-59-2"></span>
$$
\lambda_1 + \lambda_3 \eta_{ck} = \eta_{kk} \tag{18}
$$
\n
$$
\lambda_2 + \lambda_3 \eta_{cz} = \eta_{kz} \tag{19}
$$

## Coeficientes Indeterminados

• Iterando [\(17\)](#page-59-0) um período para frente, e utilizando [\(15\)](#page-58-1) e [\(16\)](#page-59-1):

$$
\mathbb{E}_t \tilde{c}_{t+1} = \eta_{ck} \eta_{kk} \tilde{k}_t + (\eta_{ck} \eta_{kz} + \eta_{cz} \rho) \tilde{z}_t
$$

• Utilizando [\(17\)](#page-59-0), [\(16\)](#page-59-1) e [\(15\)](#page-58-1) em [\(14\)](#page-58-2):

$$
\mathbb{E}_t \tilde{c}_{t+1} = (\lambda_5 \eta_{kk} + \lambda_6 \eta_{ck}) \tilde{k}_t + (\rho \lambda_4 + \lambda_5 \eta_{kz} + \lambda_6 \eta_{cz}) \tilde{z}_t
$$

• ou seja, os coeficientes indeterminados precisam satisfazer as equações:

<span id="page-60-1"></span><span id="page-60-0"></span>
$$
\eta_{ck}\eta_{kk} = \lambda_5 \eta_{kk} + \lambda_6 \eta_{ck}
$$
  
\n
$$
\eta_{ck}\eta_{kz} + \eta_{cz}\rho = \rho\lambda_4 + \lambda_5 \eta_{kz} + \lambda_6 \eta_{cz}
$$
\n(20)

• Finalmente, temos um sistema de 4 equações, [\(18\)](#page-59-2), [\(19\)](#page-59-3), [\(20\)](#page-60-0), [\(21\)](#page-60-1), e 4 incógnitas  $(\eta_{kk}, \eta_{kz}, \eta_{ck}, \eta_{cz}).$ 

- O sistema de 4 equações vai dar uma equação quadrática em  $\eta_{kk}$ .
- Duas possíveis soluções para  $\eta_{kk}$ :
	- Estamos interessados na solução estável  $\eta_{kk} < 1$ .
	- A solução  $\eta_{kk} > 1$  é explosiva ( $\tilde{k}_{t+1}$  tende a infinito).
- A existência de uma única solução estável depende dos valores dos parâmetros do modelo.
	- ► Se ambas as soluções  $\eta_{kk}$  < 1  $\Rightarrow$  múltiplas soluções.
	- ► Se ambas as soluções  $\eta_{kk} \geq 1 \Rightarrow$  nenhuma solução.
	- $\triangleright$  O RBC é bem robusto aos parâmetros, outros modelos requerem mais cuidados.
- Escolhendo a solução única, recuperamos os parâmetros da função política (e a função política das outras variáveis) e podemos simular funções impulso-resposta.
- O método de coeficientes indeterminados pode ser generalizado (em forma matricial).
- Novamente o sistema vai colapsar para uma equação quadrática (matricial) e o sistema será estável se o número de autovalores generalizados dentro do círculo unitário ( $|\lambda| < 1$ ) forem igual ao número de estados pré-determinados (endógenos).
- Outros métodos podem ser utilizados para resolver o sistema: Blanchard-Kahn (1980), Sims (2002), Klein (2000), Rendahl (2017).
- Todos envolvem manipulações tediosas do sistema em forma matricial.
- Para mais informações: McCandless (2008), Canova (2007) , notas do Fernández-Villaverde.

# Condições de Blanchard-Kahn

- As condições para estabilidade do sistema podem ser checada diretamente nas equações de diferenças lineares.
- Suponha que x seja um vetor  $(n \times 1)$  de variáveis pré-determinadas ( $\tilde{k}_t$  no RBC), y seja um vetor de  $(m \times 1)$  variáveis não pré-determinada (jump variables,  $\tilde{c}_t$  no RBC), e z um vetor  $(k \times 1)$  estados exógenos ( $\tilde{z}_t$  no RBC).

$$
\begin{bmatrix} x_{t+1} \\ \mathbb{E}_t y_{t+1} \end{bmatrix} = F \begin{bmatrix} x_t \\ y_t \end{bmatrix} + Gz_t
$$

onde F é uma matriz  $(n+m) \times (n+m)$  e G uma matriz  $(n+m) \times k$ .

- $\bullet$  (Proposição) Condições de Blanchard-Kahn (1980): seja h o número de autovalores de F fora do círculo unitário ( $|\lambda| > 1$ ).
	- $\triangleright$  Se  $h = m$ , o sistema tem uma única solução estável.
	- $\blacktriangleright$  Se  $h > m$ , o sistema não tem solução.
	- $\triangleright$  Se  $h < m$ , o sistema é inderteminado (infinitas soluções).

### Críticas e Extensões

Ao passar dos anos o modelo Base do RBC passou por inúmeras críticas e refinamentos:

- Demasiado co-movimento da taxa de juros com a produção (inclua custo de ajuste no capital).
- Pouca amplificação (adicione variable capacity utilization).
- Não é consistente com aprecificação de ativos equity risk premium (inclua habit formation no consumo).
- Problemas com trabalho e salário:
	- $\triangleright$  Frisch elasticity é alta demais (inclua trabalho indivisível a la Hansen-Rogerson ou search frictions).
	- $\triangleright$  Debate sobre a prociclidade do salário real (rigidez nominal?)
	- $\blacktriangleright$  Horas trabalhadas diminuem após um choque tecnológico (Galí, 1999)
- Depende muito da persistência do choque. Confiamos na medida do Resíduo de Solow?
- Problema: RBC gera pouca flutuação em horas trabalhadas (com uma frisch elasticity alta),
- Interpretação: horas trabalhadas no modelo é representada como a margem intensiva (média de horas trabalhadas), mas nos dados a maior parte da margem extensiva (quantidade de indivíduos trabalhando).
- Solução: Trabalho indivisível Rogerson (1988) e Hansen (1985).
- Suponha que o trabalhador tem apenas duas escolhas:
	- ► Trabalhar a tempo integral  $(N_t = \hat{N} \in (0, 1)$  horas fixas) ou não trabalhar  $(N_t = 0)$ .
- Escolha discreta gera não-convexidades e descontinuidades no modelo ⇒ Solução: Loterias!

## Trabalho Indivisível

- Suponha que todo período t, a família tem probabilidade  $p_t$  de trabalhar.
- $\bullet\,$  A família escolhe  $p_t$ , mas  $\hat{N}$  é fixo: quantidade de horas trabalhada na média é  $N_t=p_t\hat{N}$ .
- Como os mercados são completos, todas as famílias compram "seguros" para o caso de não poder trabalhar e recebem o mesmo salário  $w_t.$

$$
u(C_t, N_t) = \log(C_t) + \theta \left( p_t \frac{(1 - \hat{N})^{1 - \phi} - 1}{1 - \phi} + (1 - p_t) \frac{(1)^{1 - \phi} - 1}{1 - \phi} \right)
$$
  

$$
u(C_t, N_t) = \log(C_t) + \theta p_t \left( \frac{(1 - \hat{N})^{1 - \phi} - 1}{1 - \phi} - \frac{(1)^{1 - \phi} - 1}{1 - \phi} \right) + \frac{(1)^{1 - \phi} - 1}{1 - \phi}
$$
  

$$
u(C_t, N_t) = \log(C_t) - N_t \underbrace{\frac{1}{\hat{N}} \theta \left( \frac{(1)^{1 - \phi} - 1}{1 - \phi} - \frac{(1 - \hat{N})^{1 - \phi} - 1}{1 - \phi} \right)}_{\equiv B} + \underbrace{\frac{(1)^{1 - \phi} - 1}{1 - \phi}}_{\equiv D}
$$

• Como  $D$  é apenas uma constante podemos ignorá-la:

$$
u(C_t, N_t) = \log(C_t) - BN_t
$$

- Mesmo se a Frisch Elasticity individual for bem pequena ( $\phi$  bem alta), temos que a elasticidade agregada é alta.
	- ▶ Na realidade, a Elasticidade de Frisch agregada é infinita!
- Modelo gera maior amplificação e é consistente com os estudos micro.
- Uma outra maneira de gerar mais amplificação no modelo RBC é incluir utilização variável do capital (capacity utilization).
- Capital (utilizado) não é totalmente pré-determinado e pode responder contemporaneamente a um choque.
- Suponha que a produção agora dependa da utilização de capital  $u_t \in [0, 1]$ :

 $Y_t = Z_t(u_t K_t)^{\alpha} N_t^{1-\alpha}.$ 

• Custo da utilização do capital, aumento da depreciação:

$$
K_{t+1} = I_t + (1 - \delta_f(u_t))K_t
$$

one  $\delta_f$  é uma função convexa e crescente de  $u_t.$ 

• As famílias escolhem o quanto de capital é utilizado  $(u_t)$ . A restrição orçamentária:

$$
C_t + K_{t+1} = w_t N_t + (1 + r_t u_t - \delta_f(u_t)) K_t
$$

• Uma condição de primeria ordem extra que define  $u_t$  em equilíbrio

$$
r_t = \delta_f'(u_t)
$$

- Quanto maior a taxa de juros, maior a utilização de capital.
	- $\triangleright$  Choque positivo: utilização do capital responde em t e amplifica o choque.
- Requer certo cuidado ao definir a função  $\delta_f$  ( $u_t$  será interior ou será limitado pela restrição superior?)
- Requer ainda mais cuidado ao medir o resíduo de Solow!
- Vimos a versão mais básica do modelo RBC.
- Estudamos o core do mecanismo de transmissão dos choques do modelo.
- Quantitativamente o modelo tem:
	- $\triangleright$  Pontos positivos: Replica bem a volatilidade do produto, consumo, e investimento.
	- $\triangleright$  Pontos negativos: Trabalho é pouco volátil, e os preços não são procíclicos.
- Aprendemos a resolver o modelo por log-linearização e checar a estabilidade do sistema.